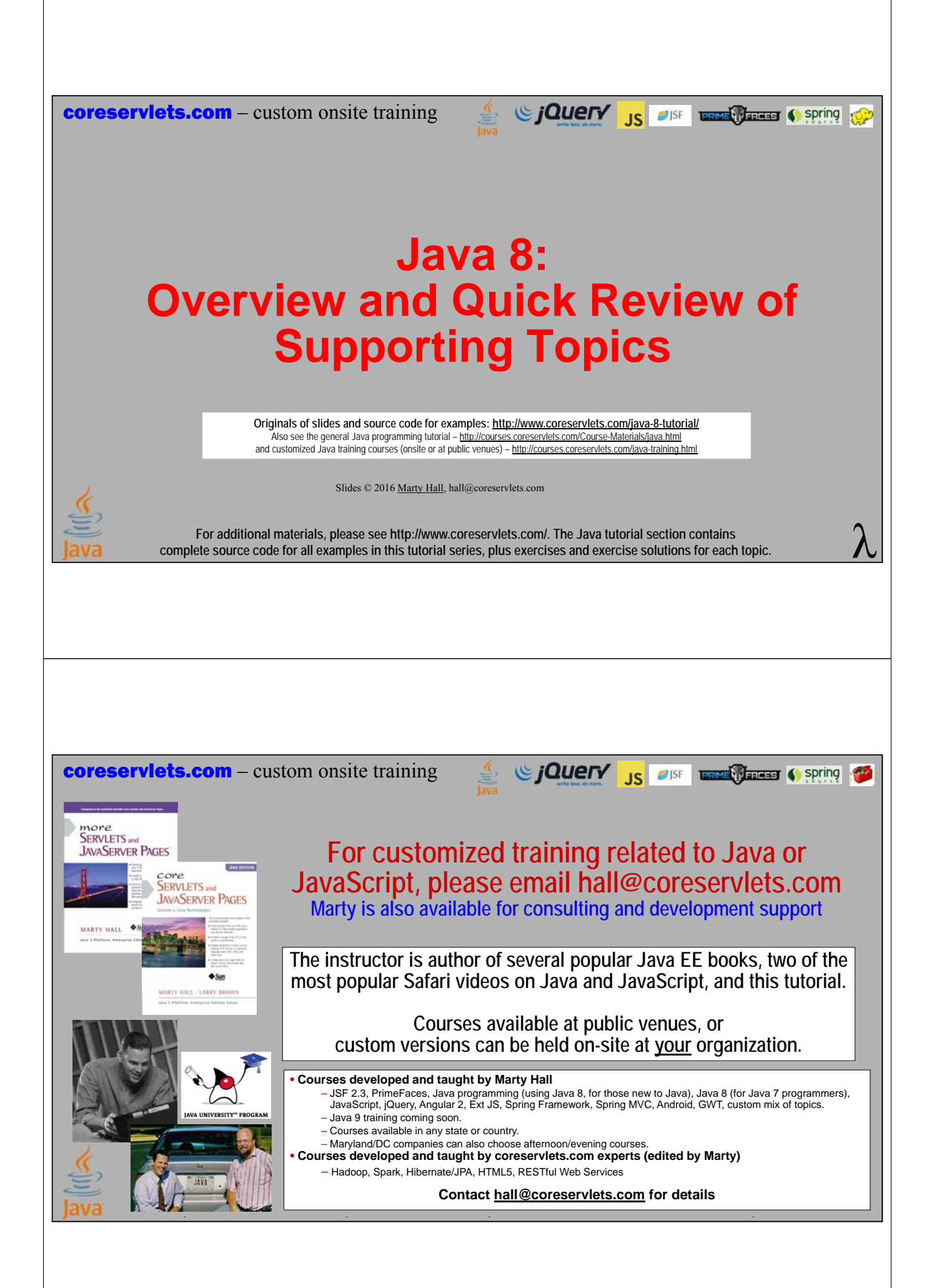

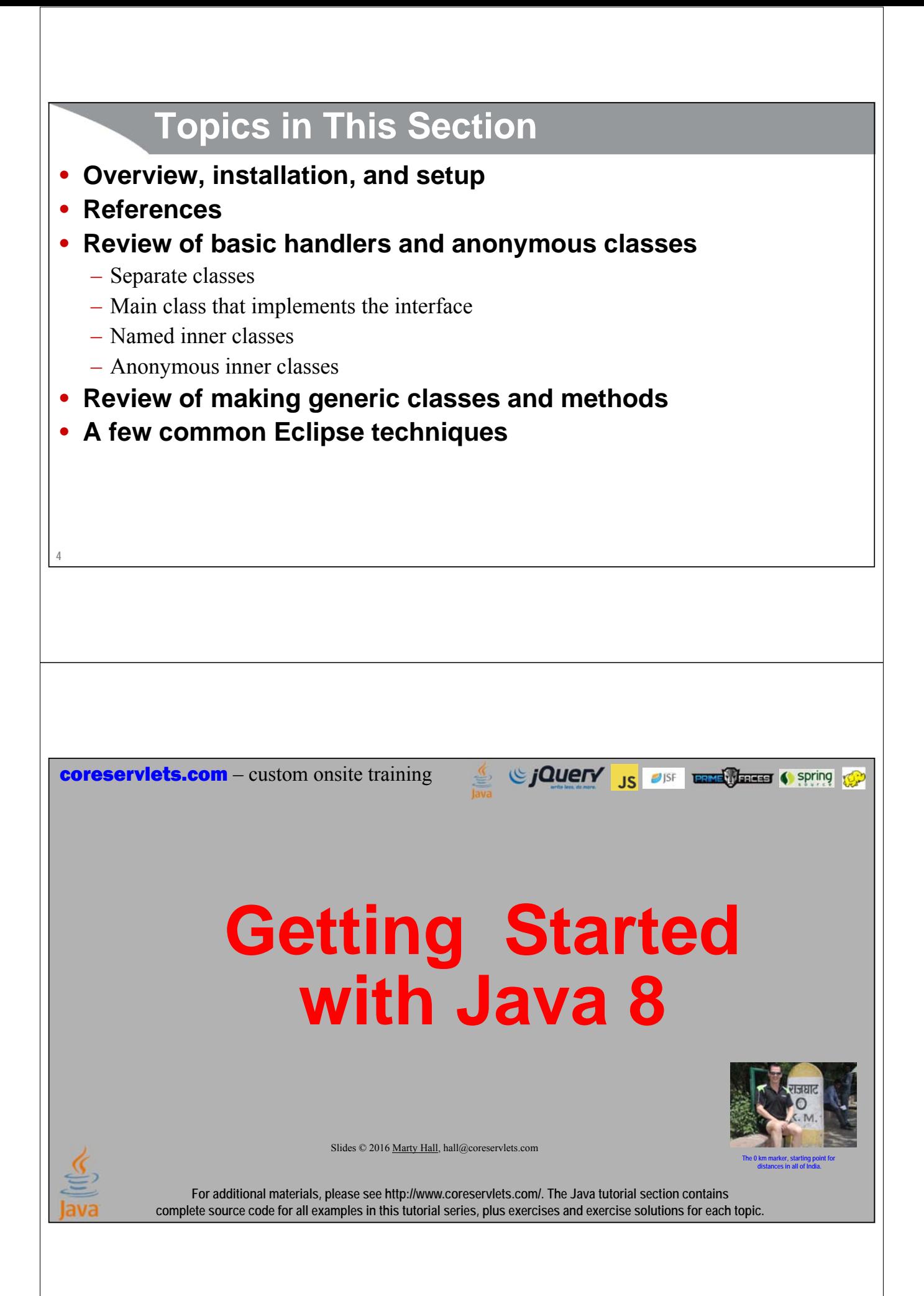

# **Why Java 8?**

- **Make code more flexible and reusable**
	- Lambda expressions
- **Make code more convenient to write**
	- High-level methods in Stream interface
- **Make code faster and more memory efficient**
	- Lazy evaluation and automatic parallelization for streams
- **Adapt to the times**
	- Others will be using lambdas and streams, since they are standard part of Java now. So, you have to learn it simply to be able to use and modify others' code.
		- Besides, once you get a taste of the benefits, you will want to use the new features frequently

# **Step 1:Get Java 8 Code and JavaDocs**

#### • **Main download page**

- http://www.oracle.com/technetwork/java/javase/downloads/
	- JDK 1.8 itself
	- Downloadable JavaDoc API (if you want an offline copy)

### • **Online API**

**6**

– http://docs.oracle.com/javase/8/docs/api/

#### • **More info**

- http://openjdk.java.net/projects/lambda/
	- Papers, FAQ, IDE info

### • **Final Java SE 8 release was March 2014**

- So, Java 8 should not be considered new, untested, or risky
- Almost all new projects should use Java 8. Java 9 release scheduled for March 2017. Onsite Java 9 training from coreservlets.com coming soon. Email
- **7** hall@coreservlets.com if interested.

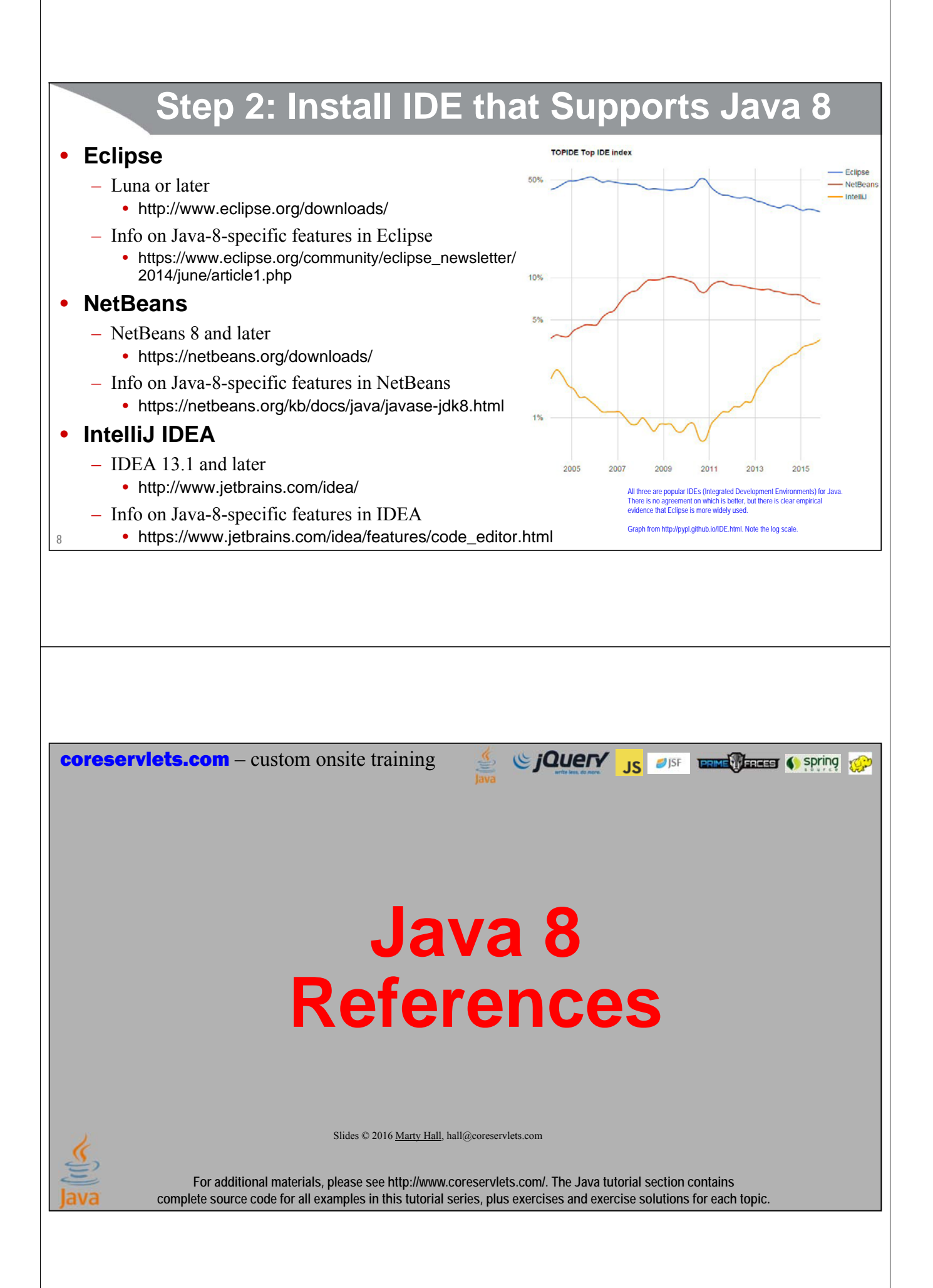

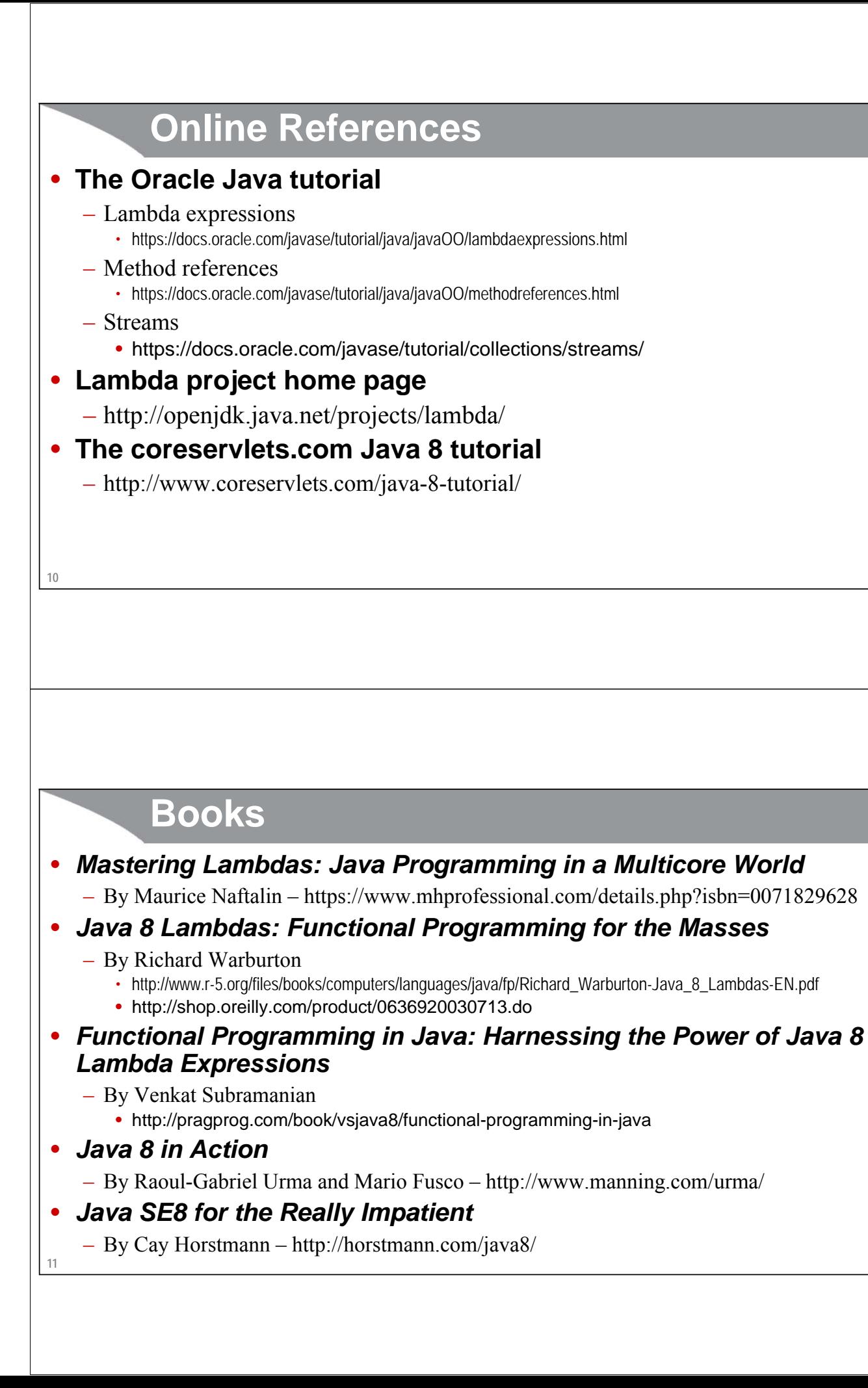

coreservlets.com – custom onsite training

# **Quick Review of Pre-Lambda Handlers**

Since The City of the Contract of Spring Contract of Spring Contract of Spring Contract of Spring Contract of Spring Contract of Spring Contract of Spring Contract of Spring Contract of Spring Contract of Spring Contract o

**Skip this section if you already know about anonymous inner classes**

Slides © 2016 Marty Hall, hall@coreservlets.com

**For additional materials, please see http://www.coreservlets.com/. The Java tutorial section contains complete source code for all examples in this tutorial series, plus exercises and exercise solutions for each topic.**

### **Main Alternatives**

#### • **Big idea**

- You need to designate code to be executed by other entity
	- E.g., you need code to respond a button click, to run in the background for threads, or to handle sorting comparisons

#### • **Pre-lambda alternatives**

```
– Separate (normal) class
```

```
• Arrays.sort(theArray, new SeparateClass(...));
```
- Main class (which implements interface)
	- **Arrays.sort(theArray, this);**
- Named inner class

```
• Arrays.sort(theArray, new InnerClass(...));
```
- Anonymous inner class
	- **Arrays.sort(theArray, new Comparator<String>() { ... });**

**13**

### **Separate Classes**

```
public class StringSorter1 {
 public static void doTests() {
    String[] testStrings = {"one", "two", "three", "four"};
    System.out.print("Original: ");
    ArrayUtils.printArray(testStrings);
    Arrays.sort(testStrings, new StringLengthComparator());
    System.out.print("After sorting by length: ");
   ArrayUtils.printArray(testStrings);
    Arrays.sort(testStrings, new LastLetterComparator());
    System.out.print("After sorting by last letter: ");
   ArrayUtils.printArray(testStrings);
  }
}
```
### **Separate Classes (Continued)**

ethod that turns the array into a List, then prints the List. It is shown on an upcoming

```
public class StringLengthComparator
             implements Comparator<String> {
  @Override
 public int compare(String s1, String s2) {
    return(s1.length() - s2.length());
  }
}
```
**14**

# **Separate Classes (Continued)**

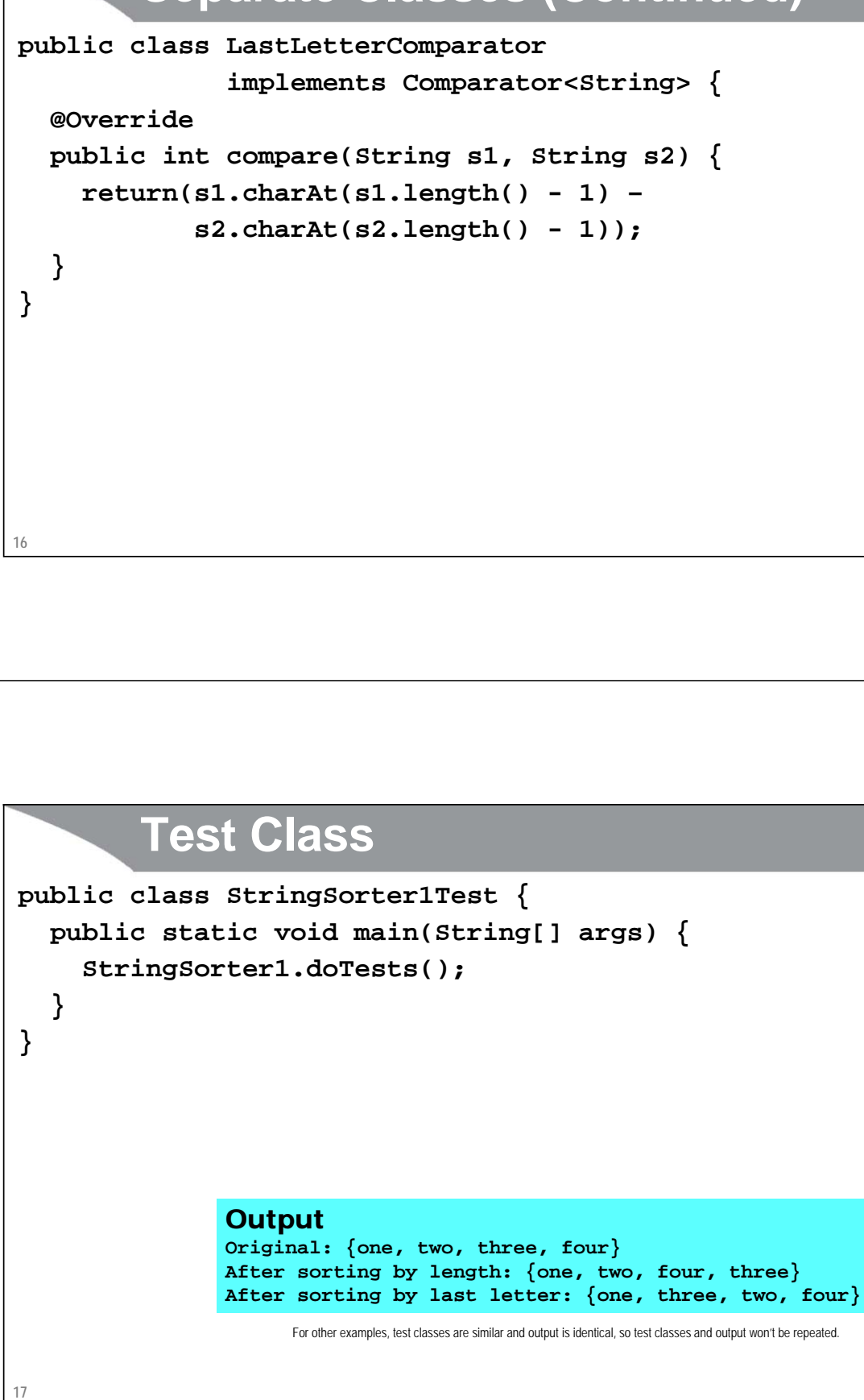

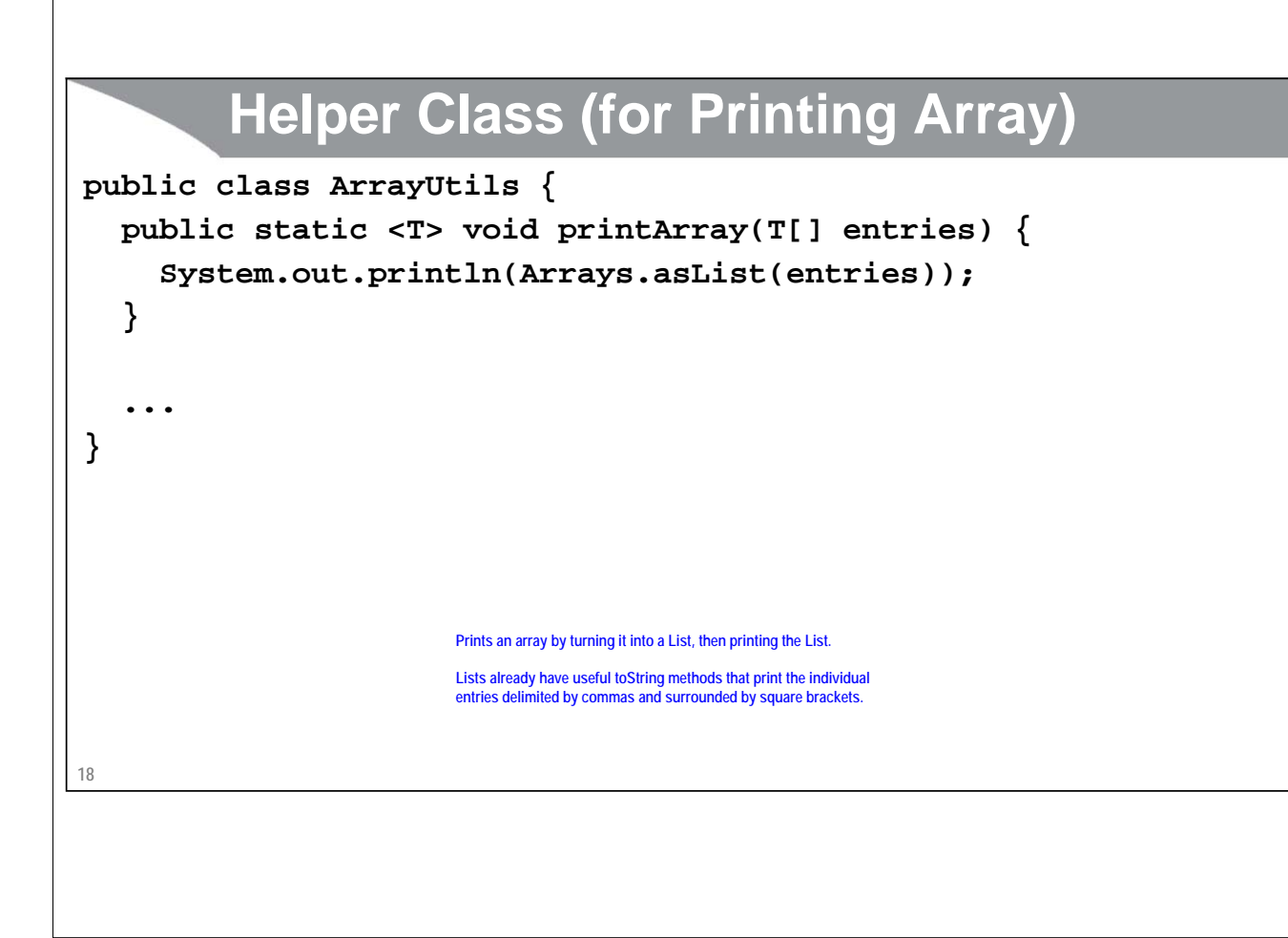

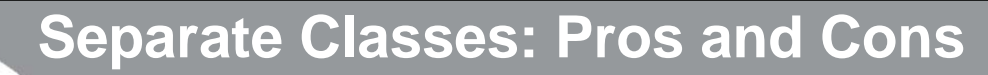

#### • **Advantages**

- Flexible: can pass arguments to class constructor
- More reusable: loosely coupled

#### • **Disadvantage**

- Need extra step to call methods in main app. How does handler call code in the main application? It needs a reference to the main app to do so.
	- E.g., you pass main app instance to constructor
	- But, even then, the methods you call in the main app must be public

### **Main App Implementing Interface**

```
20
public class StringSorter2 implements Comparator<String> {
  public void doTests() {
     String[] testStrings = {"one", "two", "three", "four"};
     System.out.print("Original: ");
     ArrayUtils.printArray(testStrings);
     Arrays.sort(testStrings, this);
     System.out.print("After sorting by length: ");
     ArrayUtils.printArray(testStrings);
     System.out.println("NO sorting by last letter.");
   }
   @Override
  public int compare(String s1, String s2) {
     return(s1.length() - s2.length());
   }
                                   Notice that with this option, we sort strings only one way, not two ways as with the other approaches.
                                   See next slide.
```
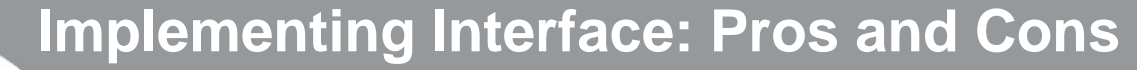

#### • **Advantages**

- No extra steps needed to call methods in main app
	- The code is *part* of the main app, so it can call any method or access any instance variable, even private ones.
- Simple
	- Widely used in real life for button handlers, when you know you will have only one button, or for threading code when you need only one method to run in the background.

#### • **Disadvantage**

- Inflexible: hard to have multiple different versions since you cannot pass arguments to handler
	- For example, what if you want to sort arrays two different ways? If you supply "this" as second argument to Arrays.sort, it will refer to the same compare method both times.

### **Named Inner Class**

**23**

**}**

**}** This is a continuation of class shown on previous page.

**}**

```
22
public class StringSorter3 {
  public void doTests() {
    String[] testStrings = {"one", "two", "three", "four"};
    System.out.print("Original: ");
    ArrayUtils.printArray(testStrings);
    Arrays.sort(testStrings, new StringLengthComparator2());
    System.out.print("After sorting by length: ");
    ArrayUtils.printArray(testStrings);
    Arrays.sort(testStrings, new LastLetterComparator2());
    System.out.print("After sorting by last letter: ");
    ArrayUtils.printArray(testStrings);
  }
                         Class continued on next slide
        Named Inner Class (Continued)
  private class StringLengthComparator2 implements Comparator<String> {
    @Override
    public int compare(String s1, String s2) {
      return(s1.length() - s2.length());
    }
  }
  private class LastLetterComparator2 implements Comparator<String> {
    @Override
    public int compare(String s1, String s2) {
      return (s1.charAt(s1.length() - 1) –
             s2.charAt(s2.length() - 1));
```
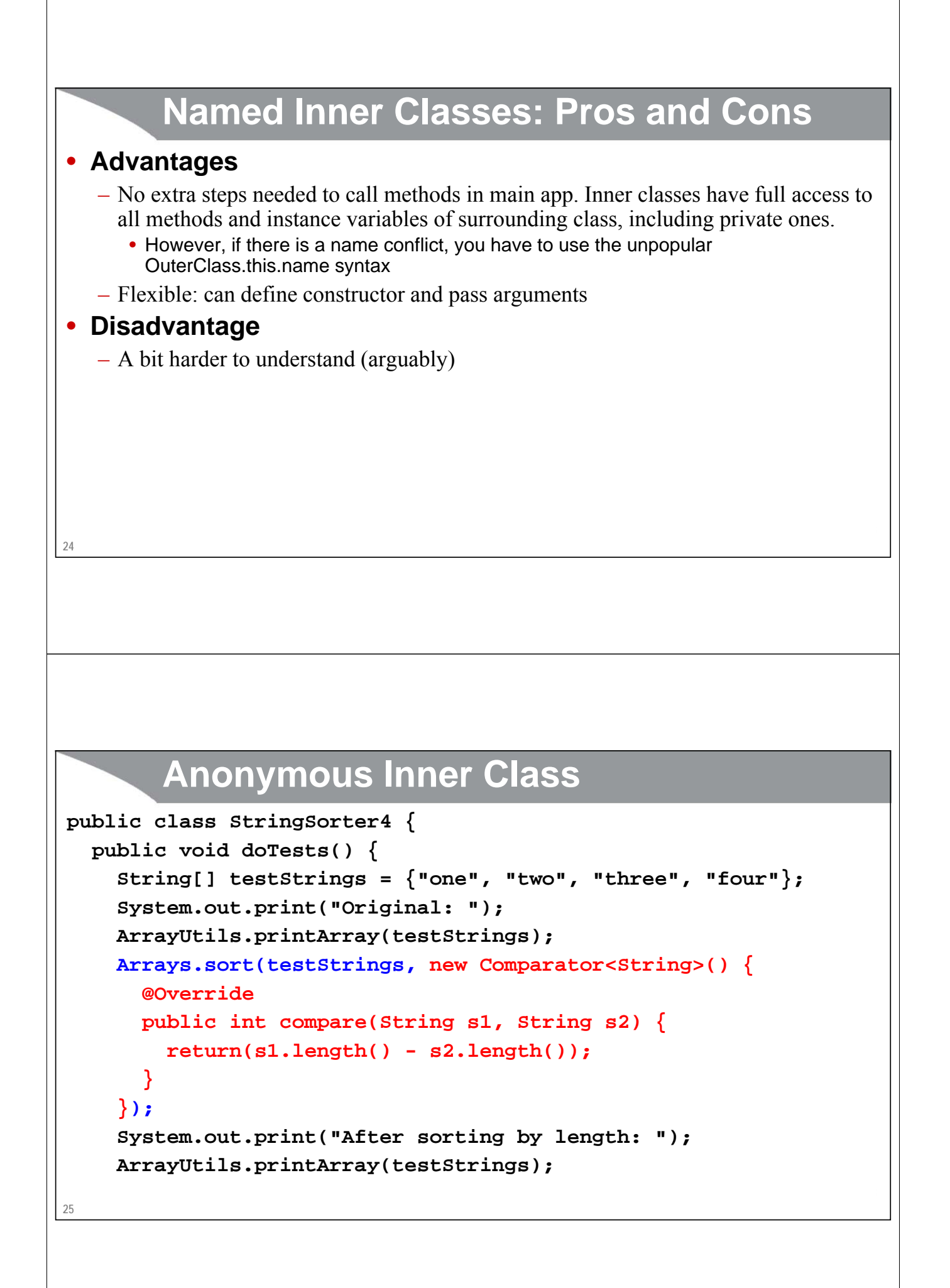

# **Anonymous Inner Class (Continued)**

```
Arrays.sort(testStrings, new Comparator<String>() {
    @Override
    public int compare(String s1, String s2) {
      return(s1.charAt(s1.length() - 1) –
             s2.charAt(s2.length() - 1));
    }
  });
  System.out.print("After sorting by last letter: ");
 ArrayUtils.printArray(testStrings);
}
```
### **Anonymous Inner Classes: Pros and Cons**

#### • **Advantages**

- As with named inner classes, full access to code of surrounding class (even private methods and variables)
- Slightly more concise than named inner classes
	- But still bulky and verbose

#### • **Disadvantage**

- Harder to understand (arguably)
- Not reusable
	- Cannot use the same anonymous class definition in more than one place

**26**

**}**

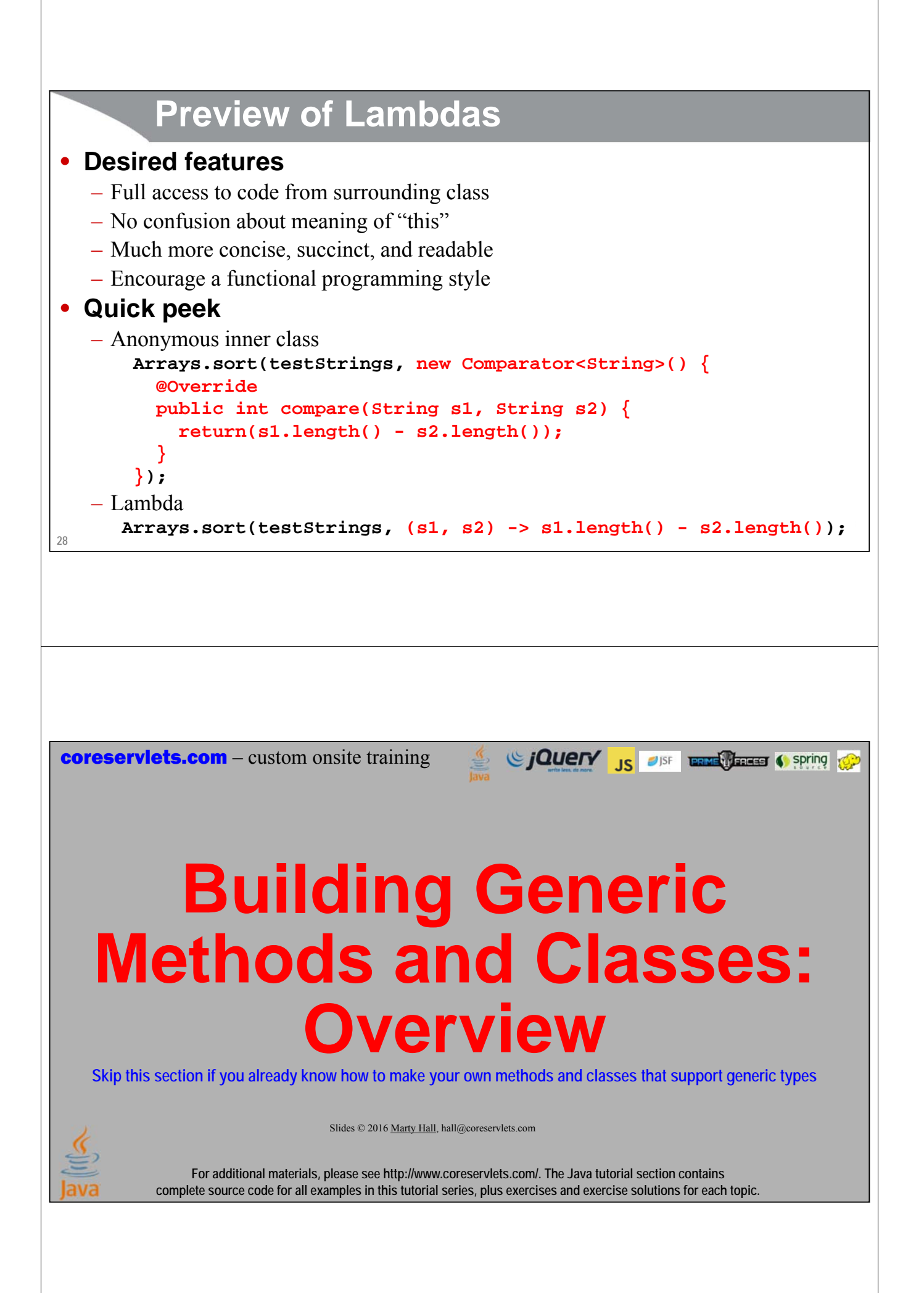

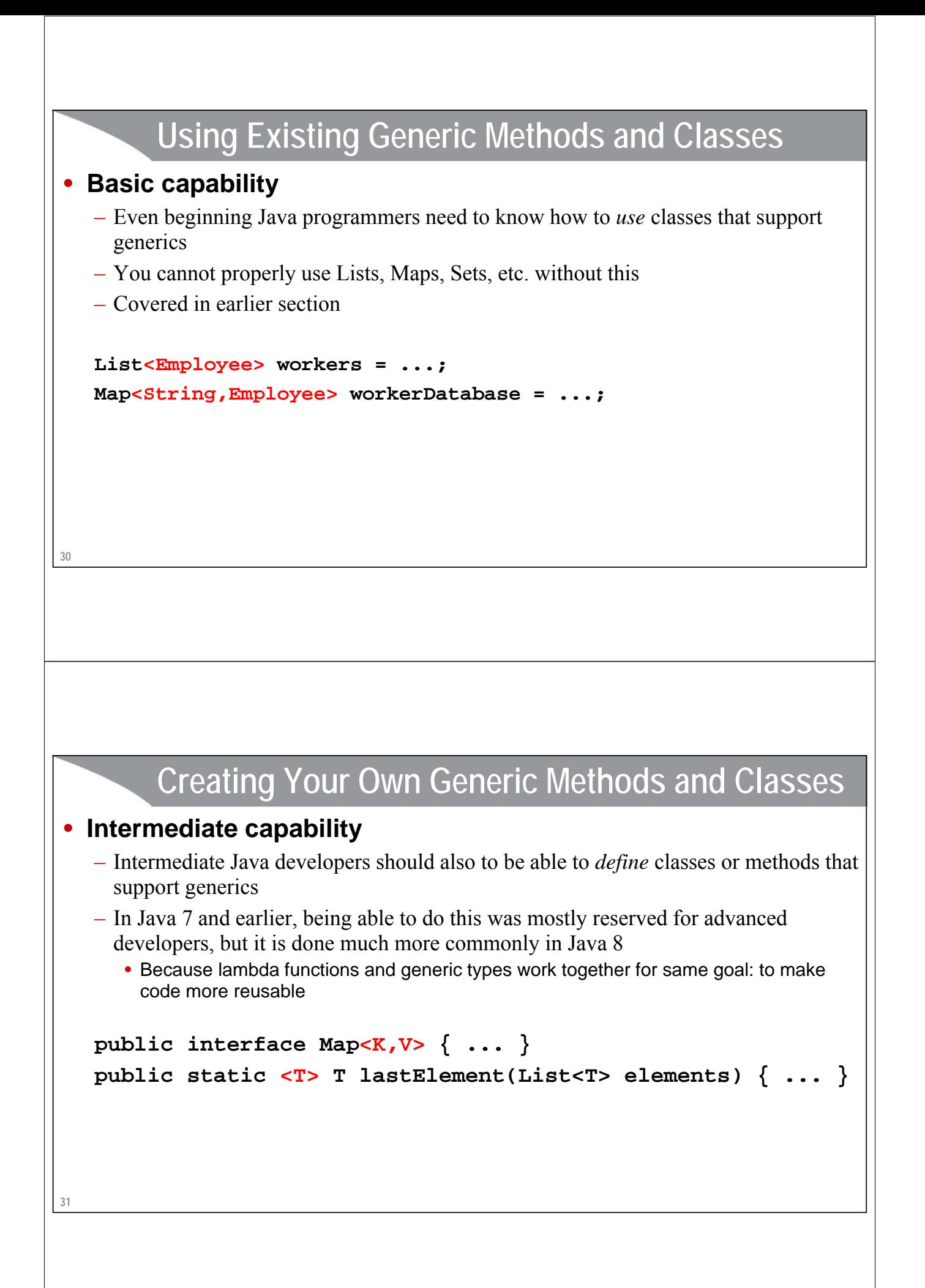

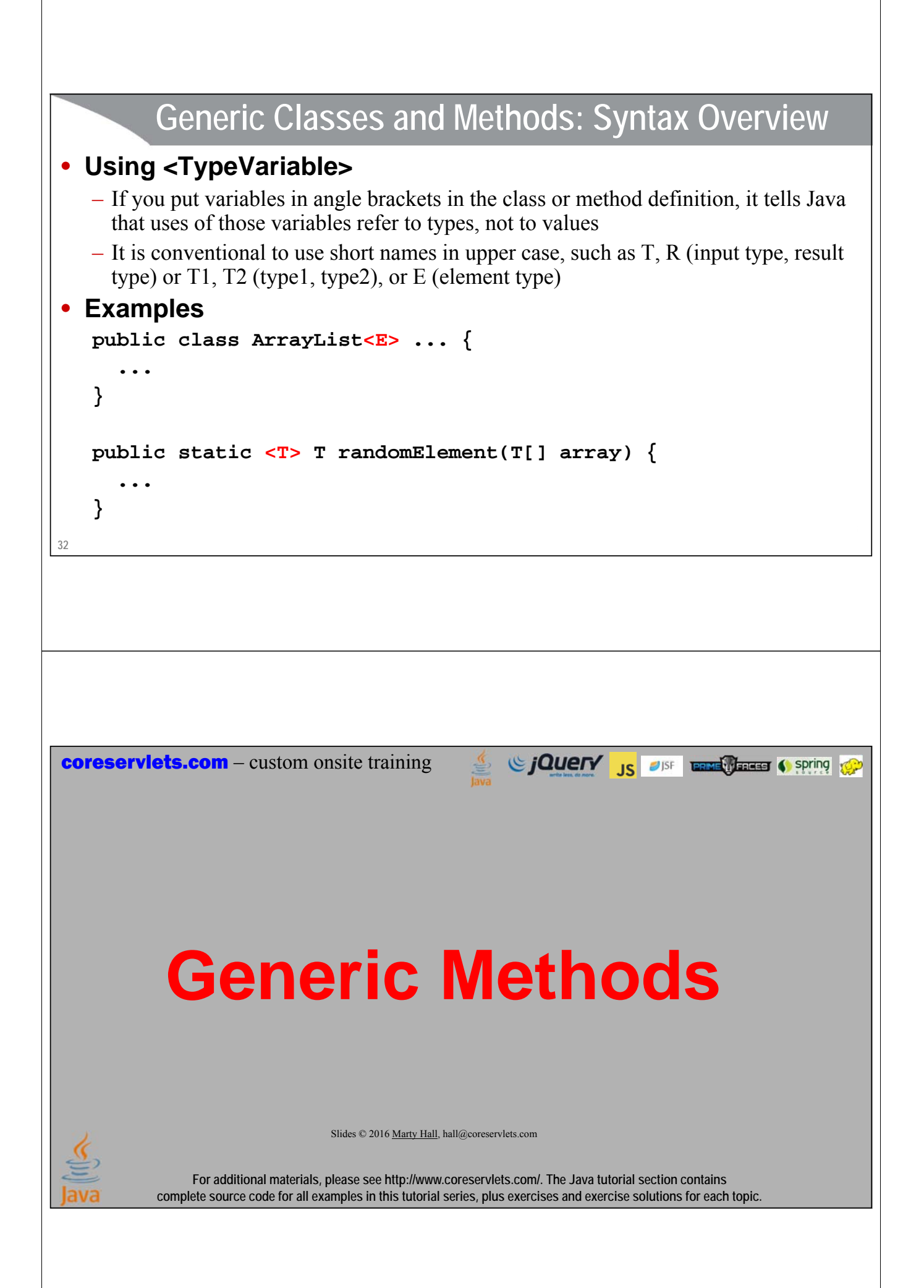

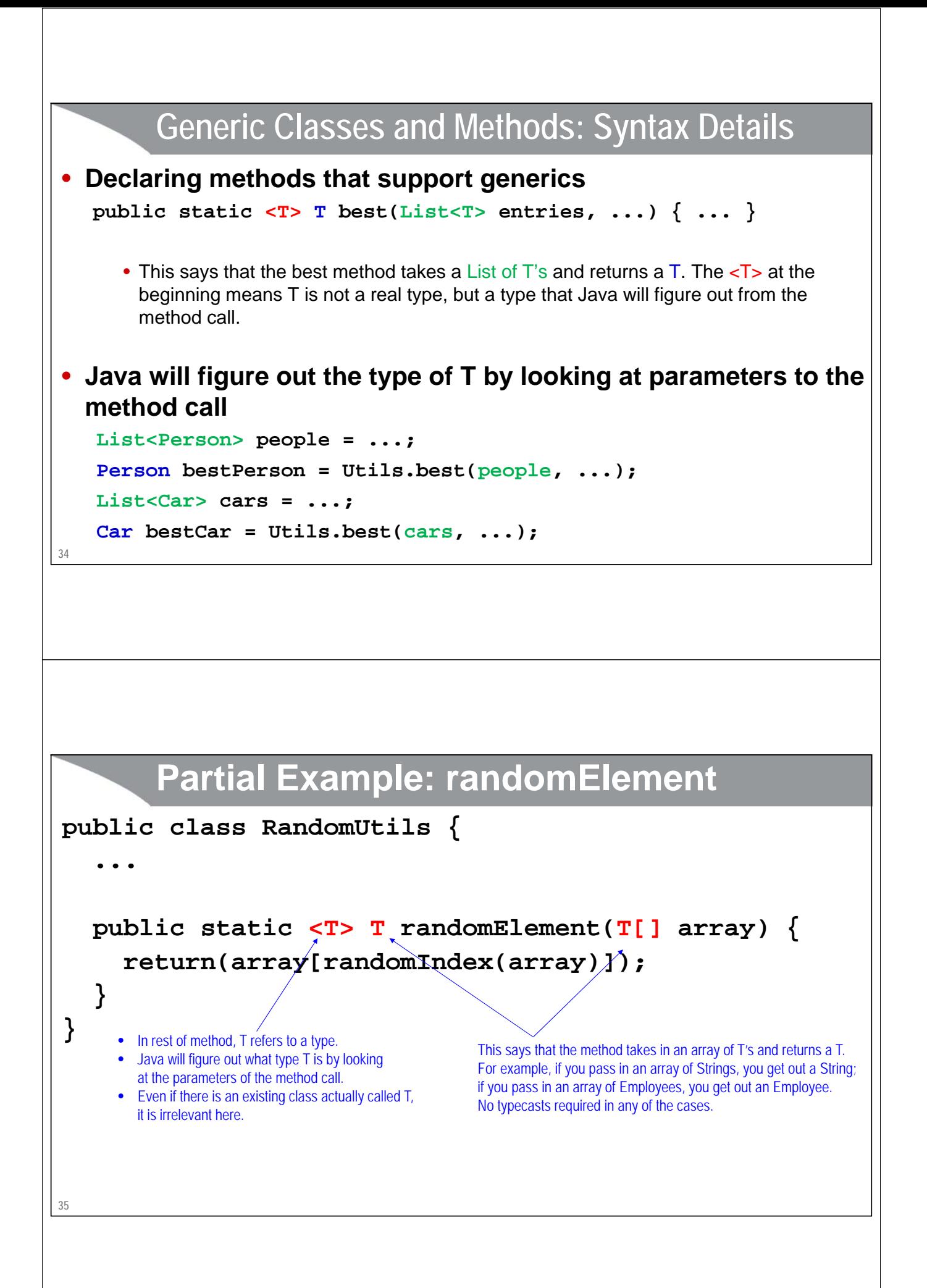

# **Complete Example: randomElement**

```
36
}
public class RandomUtils {
  private static Random r = new Random();
  public static int randomInt(int range) {
    return(r.nextInt(range));
  }
 public static int randomIndex(Object[] array) {
    return(randomInt(array.length));
  }
 public static <T> T randomElement(T[] array) {
    return(array[randomIndex(array)]);
  }
```
### **Using RandomUtils**

```
• Examples
```

```
String[] names = { "Joe", "John", "Jane" };
String name = RandomUtils.randomElement(names);
Color[] colors = { Color.RED, Color.GREEN, Color.BLUE };
Color color = RandomUtils.randomElement(colors);
Person[] people = 
  { new Person("Larry", "Page"), new Person("Larry", "Ellison"),
    new Person("Larry", "Bird"), new Person("Larry", "King") };
Person person = RandomUtils.randomElement(people);
Integer[] nums = { 1, 2, 3, 4 }; // Integer[], not int[]
int num = RandomUtils.randomElement(nums);
```
#### • **Points**

- No typecast required to convert to String, Color, Person, Integer
- Autoboxing lets you assign entry from Integer[] to an int, but array passed to randomElement must be Integer[] not int[], since generics work only with Object types, not primitive types

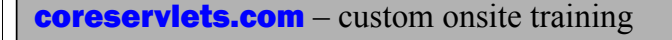

# **Generic Classes or Interfaces**

Since The City of the Contract of Spring to Spring to the Contract of the Contract of the Contract of the Contract of the Contract of the Contract of the Contract of the Contract of the Contract of the Contract of Spring t

Slides © 2016 Marty Hall, hall@coreservlets.com

**For additional materials, please see http://www.coreservlets.com/. The Java tutorial section contains complete source code for all examples in this tutorial series, plus exercises and exercise solutions for each topic.**

### **Generic Classes and Methods: Syntax Details**

- **Declaring classes or interfaces that support generics public class SomeClass<T> { ... }**
- **Methods in the class can now refer to T both for arguments and for return values**

**public T getSomeValue(int index) { ... }**

• **Java will figure out the type of T by your declaration SomeClass<Person> blah = new SomeClass<>();**

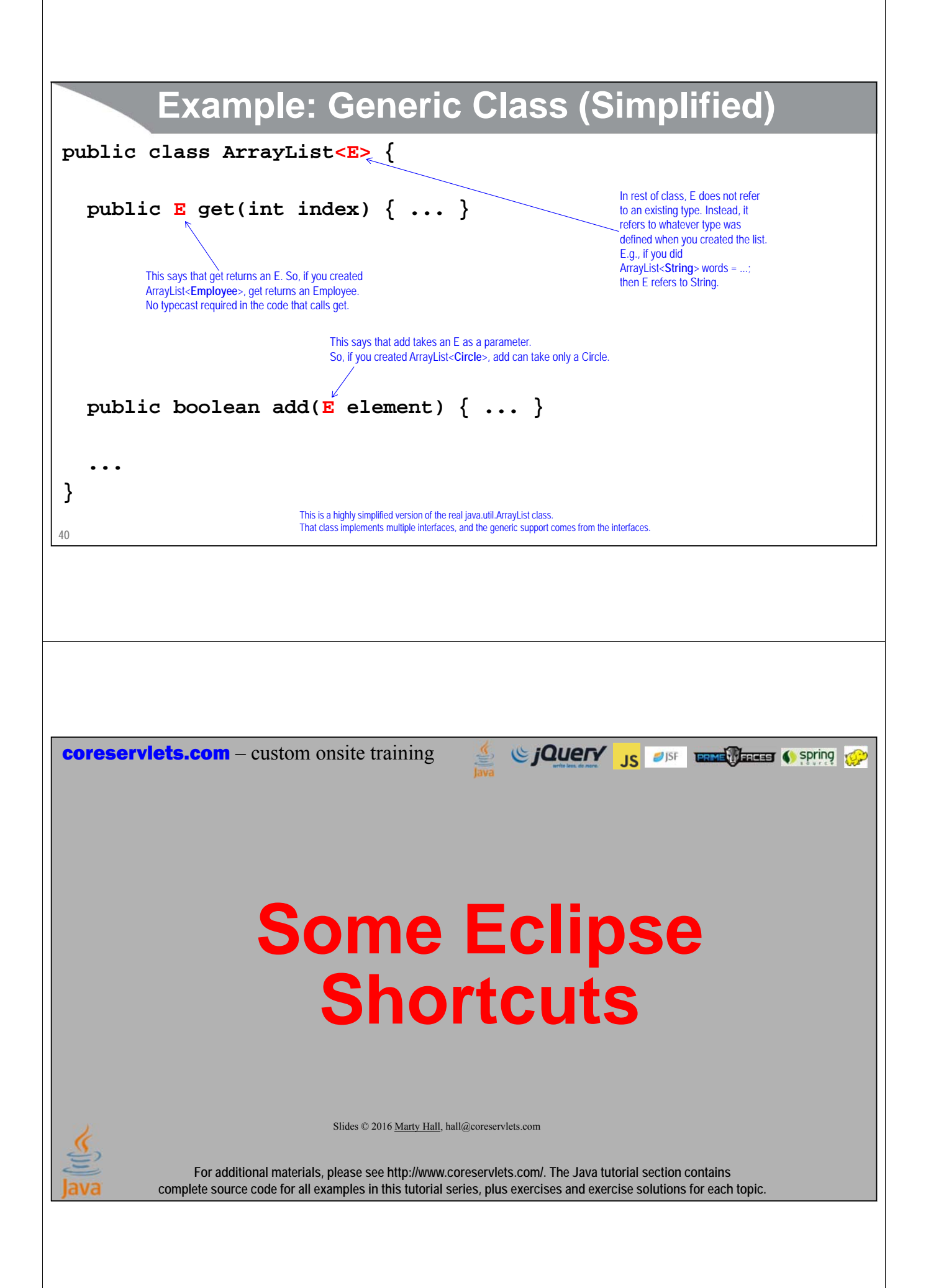

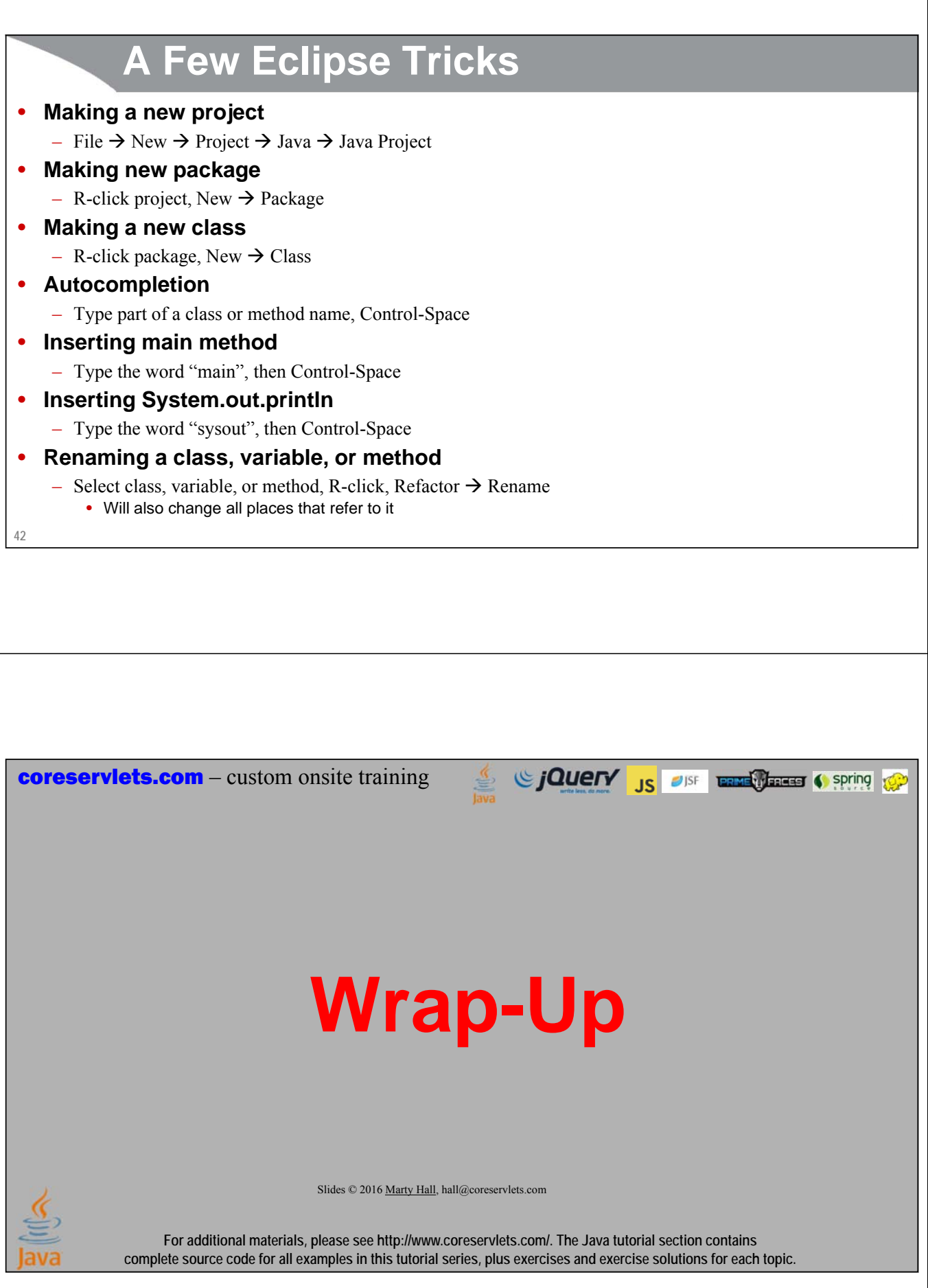

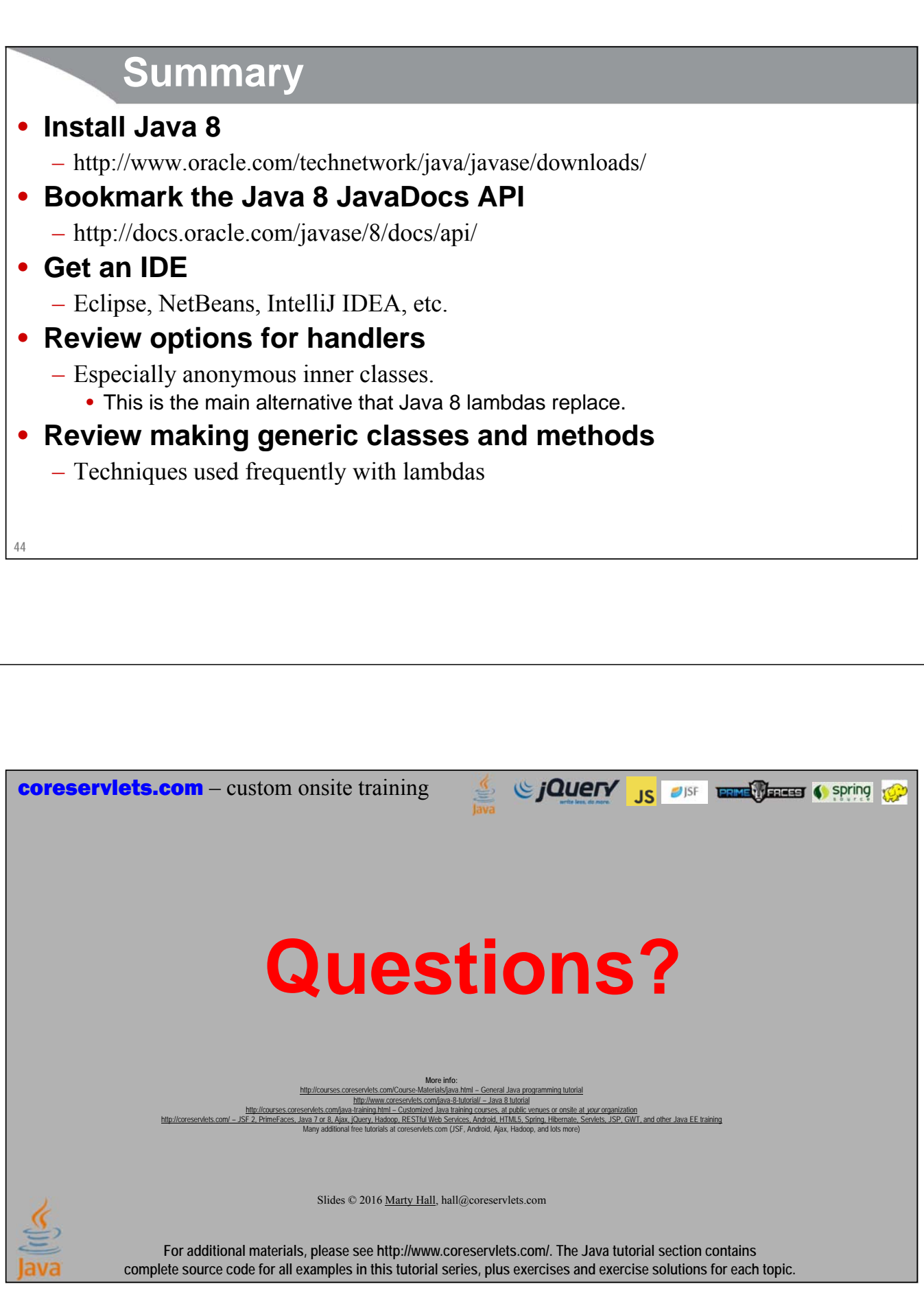